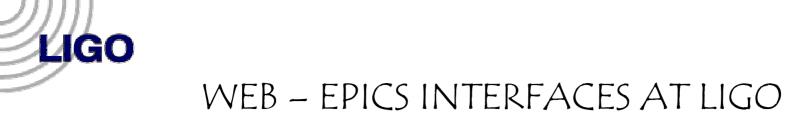

#### **CHETHAN PARAMESWARIAH, DAVE BARKER**

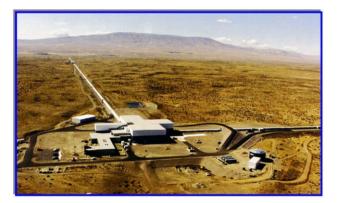

LIGO HANFORD OBSERVATORY

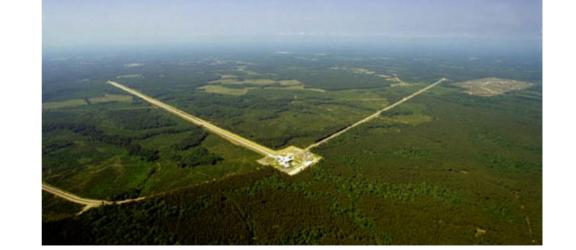

LIGO LIVINGSTON OBSERVATORY, LOUISIANA

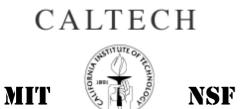

1. EPICS – MEDM VIDEO SYSTEM AT LLO

• Existing MEDM Screen

LIGO

- Epics database loaded on a mv162 processor.
- State code for control and routing of cameras to monitor.
- Hardware RS 232 controlled video switch.
- secure internal CDS Control and Data Systems network.

| LOVIDEO.adl 🕐 🗖                                                                                                    |                                                                                                    |
|----------------------------------------------------------------------------------------------------|----------------------------------------------------------------------------------------------------|
| LLO 4K LOVIDEO                                                                                                    | TUE OCT 08 12:44:37 2002                                                                                                    |
| LIGO LIVINGSTON OBSERVATORY VIDEO SYSTEM<br>CONTROL ROOM<br>MONTOR 3 MON 7 VCR1 REC MONTOR 4<br>MONTOR 2 MONTOR 5<br>MONTOR 1 LIGO                     | CAMERAS HELP<br>CONTROL ROOM                                                                                                    |
| PC VIDEO EAST<br>Logo courtesy of PKing<br>Projector 2 Projector 1<br>SUN PSL EE LAB Porti Port2 WEB<br>Web Port                                       | LVEA 4k INTERFEROMETER<br>4k PSL Roicav 4k PSL PMC 4k MC REFL 4k MC Tran<br>IFO REFL IFO X PO IFO AS PorT IFO Y PO<br>IFO BS PO MMT1 ITMX ITMY<br>SPARE SPARE BS Faraday |
| Quad 1     Quad 2       Quad 1 UL     Quad 1 UR       UL     UR       LL     LR       PSL Recay     PSL PMC       PSL Recay     Mode Cleaner Tr        | EY - SOUTH END                                                                                                    |
| Setting Video for:       Web Video         Camera Selected:       LVEA CAM         20 MARCH 2002 Version 2.5 (Rev)       /cvs/cds/lio/medm/LOVIDE0.adl | EX - WEST END ETMX TRANSMON WEST END camex 4 Quads quad1 quad2                                                                                                    |

#### WEB INTERFACE

Need for interface

LIGO

• monitoring LLO systems from external sites / homes.

• easy to use and accessible interface web  $- 1^{st}$  choice.

• secure

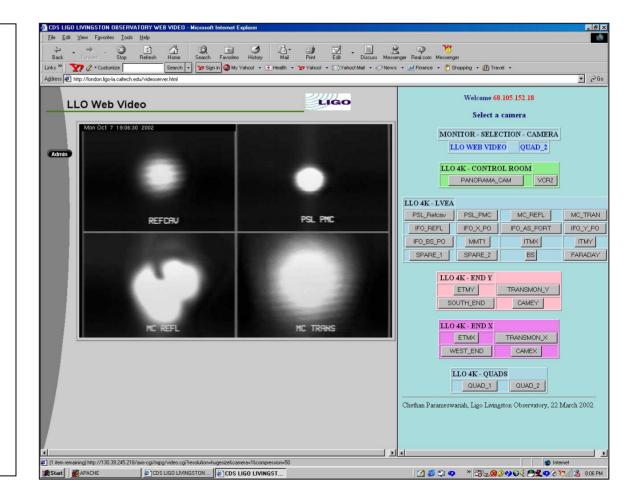

#### WEB - EPICS INTERFACE

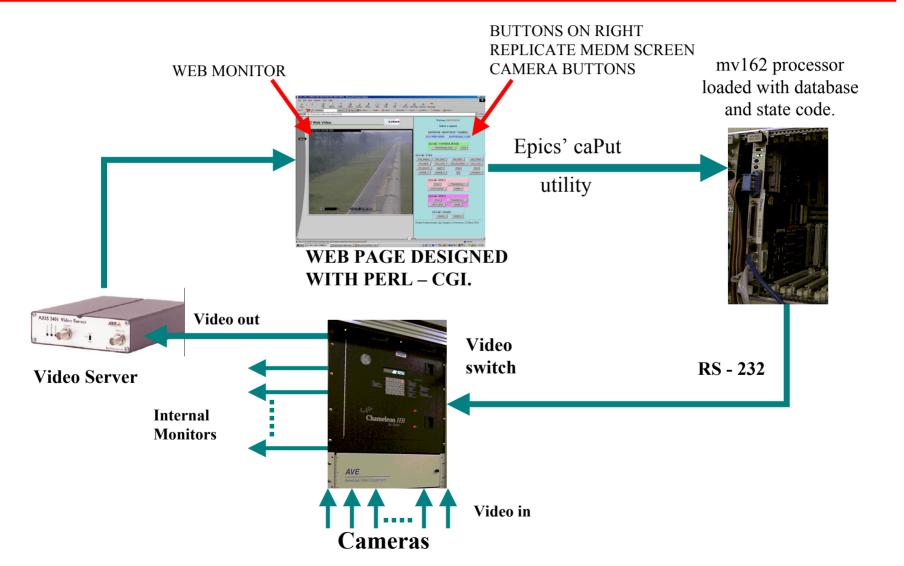

LIGO

# SECURITY

#### **Multiple levels:**

LIGO

- Apache server web page access configuration.
- Run web page as specific user than user - nobody.
- Epics security and control of access through medm screen by operators.

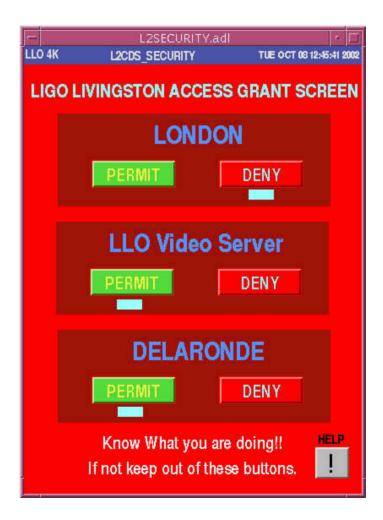

LIGO - G020463 - 00 - L

## 2. NETWORK MONITORING

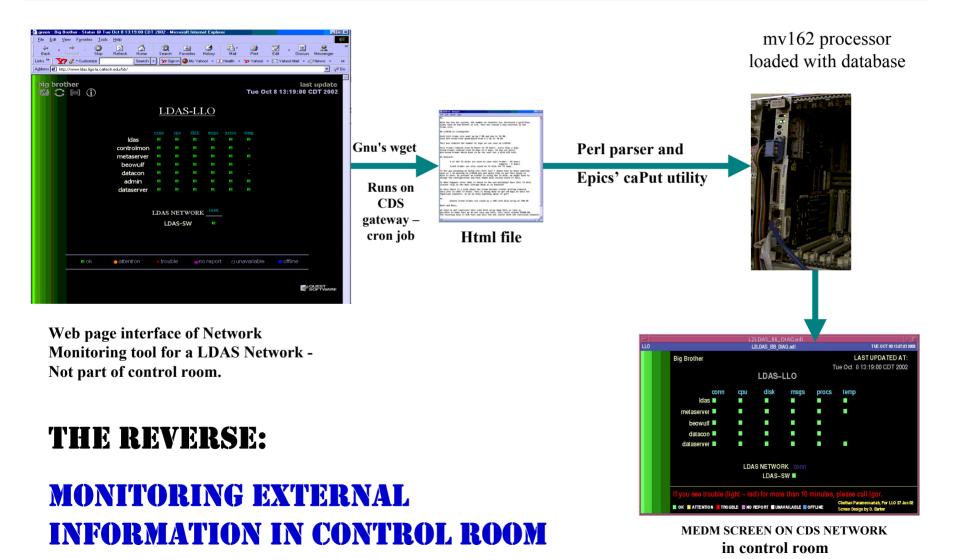

LIGO - G020463 - 00 - L

LIGO

EPICS WORKSHOP, Jefferson Lab, November 2002

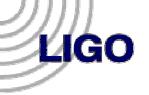

#### 3. MEDM SCREENS to WEB

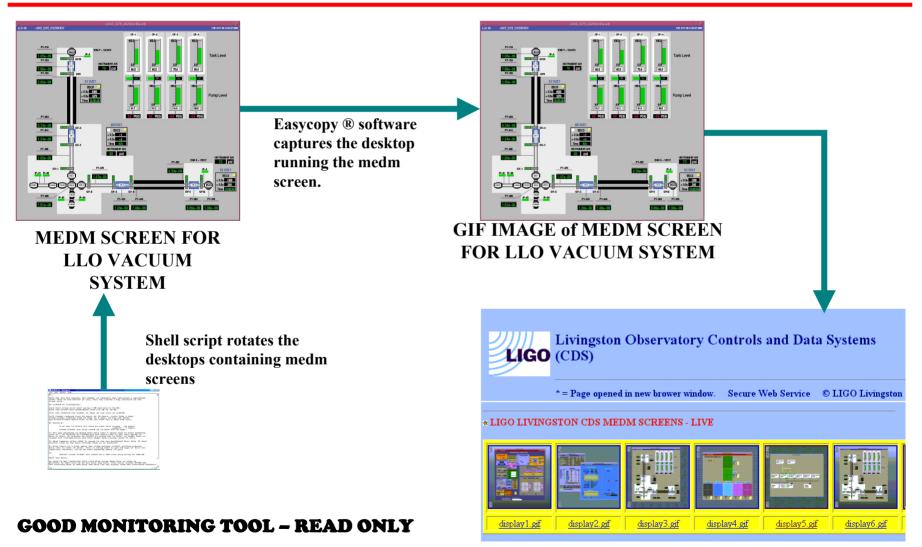

#### CDS WEB PAGE with MEDM SCREEN IMAGES

LIGO - G020463 - 00 - L

EPICS WORKSHOP, Jefferson Lab, November 2002

## CONCLUSION

- Video System on Epics successfully interfaced to web.
- Reverse: Regular monitoring of different subnet network by operators in control room implemented.
- MEDM Screens brought to web live.
- Security has been taken care at multiple levels.
- Very useful for site managers and engineers.
- Any other ideas ???

LIGO

This work was part of the LIGO Project which is funded through the Cooperative Agreement No. PHY-0107417 between the NSF and CALTECH.